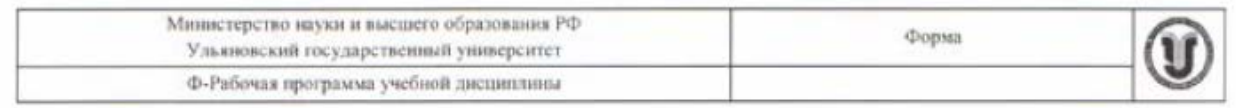

#### **УТВЕРЖДЕНО**

на заседании Научно-педагогического совета Автомеханического техникума

 $\frac{1}{2920}$  протокол №  $\frac{1}{10}$  $OT 26.05$ Председатель /А.В. Юдин 2020

## РАБОЧАЯ ПРОГРАММА УЧЕБНОЙ ДИСЦИПЛИНЫ

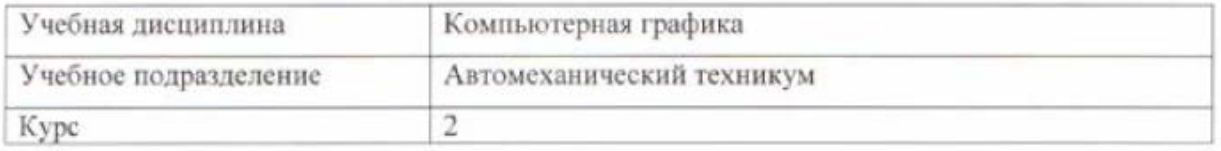

Специальность 15.02.08 Технология машиностроения

### Форма обучения: заочная

Дата введения в учебный процесс УлГУ: «1» сентября 2020 г.

Программа актуализирована на заседании ПЦК/УМС: протокол № 10/1 от 13.05 20 21

Сведения о разработчиках: Должность, ФИО ученая степень, звание Майорова Наталья Владимировна Преподаватель

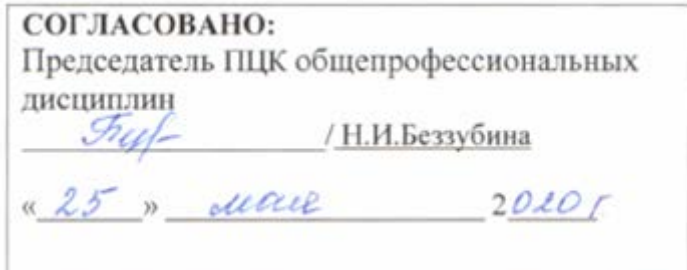

### **1. ПАСПОРТ ПРОГРАММЫ УД**

*1.1.Цели и задачи, результаты освоения* (знания, умения)

Цели:

- формирование теоретических знаний в области компьютерной графики;

- получение навыков использования программных средств компьютерной графики в профессиональной деятельности.

Задачи:

-усвоение основных знаний в области компьютерной графики;

-умение применять системы автоматизированного проектирования (САПР).

В рамках программы учебной дисциплины обучающимися осваиваются умения и знания, компетенции.

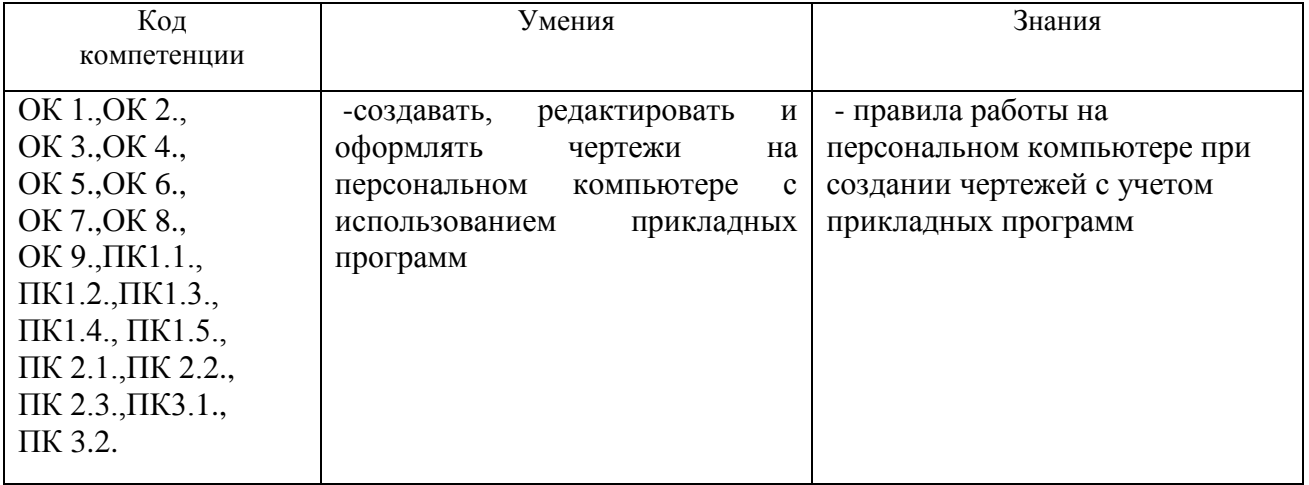

#### *1.2.Место дисциплины в структуре ППССЗ*.

Программа по учебной дисциплине «Компьютерная графика» является частью образовательной программы подготовки специалистов среднего звена по специальности 15.02.08 Технология машиностроения, утвержденной приказом Министерства образования и науки РФ № 350 от 18.04.2014 г., в части освоения профессионального цикла (в рамках освоения общепрофессиональных дисциплин).

Учебная дисциплина «Компьютерная графика» обеспечивает формирование и развитие профессиональных и общих компетенций ОК 1.-ОК 9.,ПК1.1.-ПК 1.5.,ПК 2.1.-ПК 2.3.,ПК3.1.,ПК 3.2.

*1.3.Количество часов на освоение программы* максимальная учебная нагрузка обучающегося 96 часа, в том числе: обязательная аудиторная учебная нагрузка обучающегося 14 часов; самостоятельной работы обучающегося 82 часа.

## **2. СТРУКТУРА И СОДЕРЖАНИЕ УД**

# *2.1.Объем и виды учебной работы* (по форме обучения: заочная)

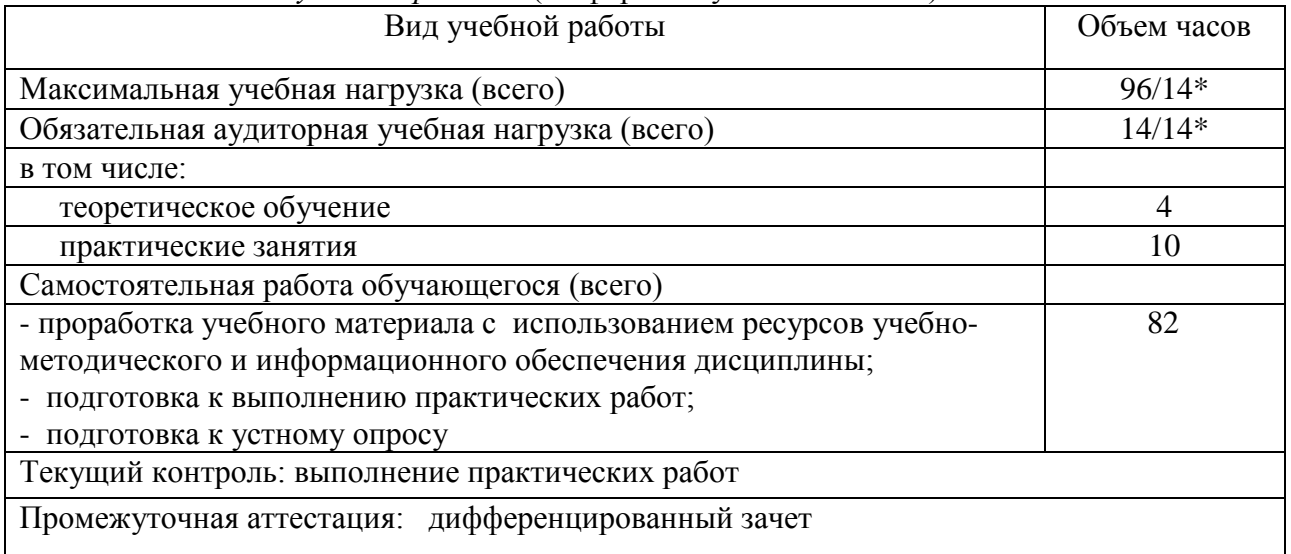

\* В случае необходимости использования в учебном процессе частично/ исключительно дистанционных образовательных технологий - количество часов работы ППС с обучающимися в дистанционном формате с применением электронного обучения.

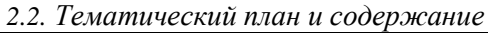

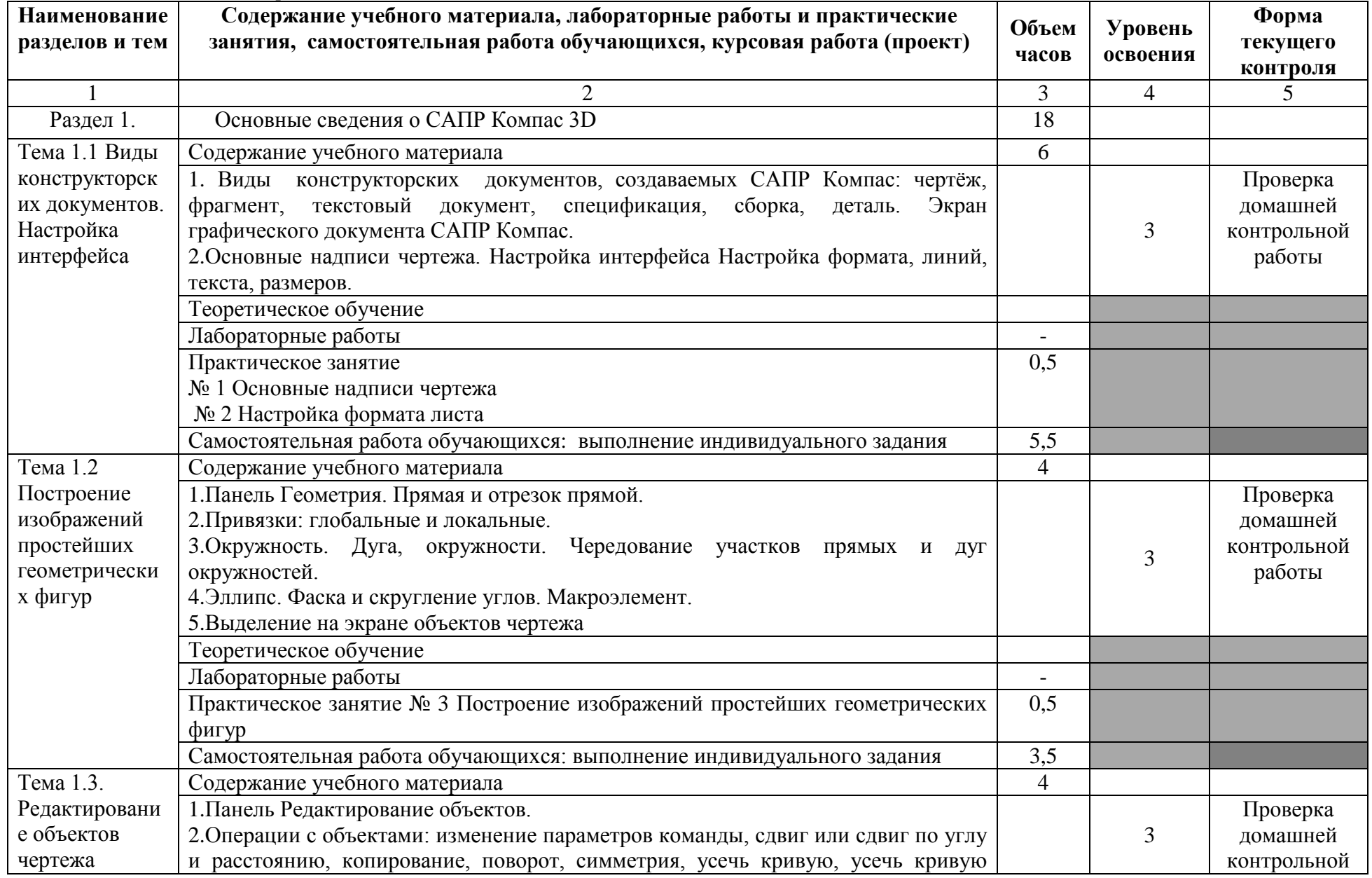

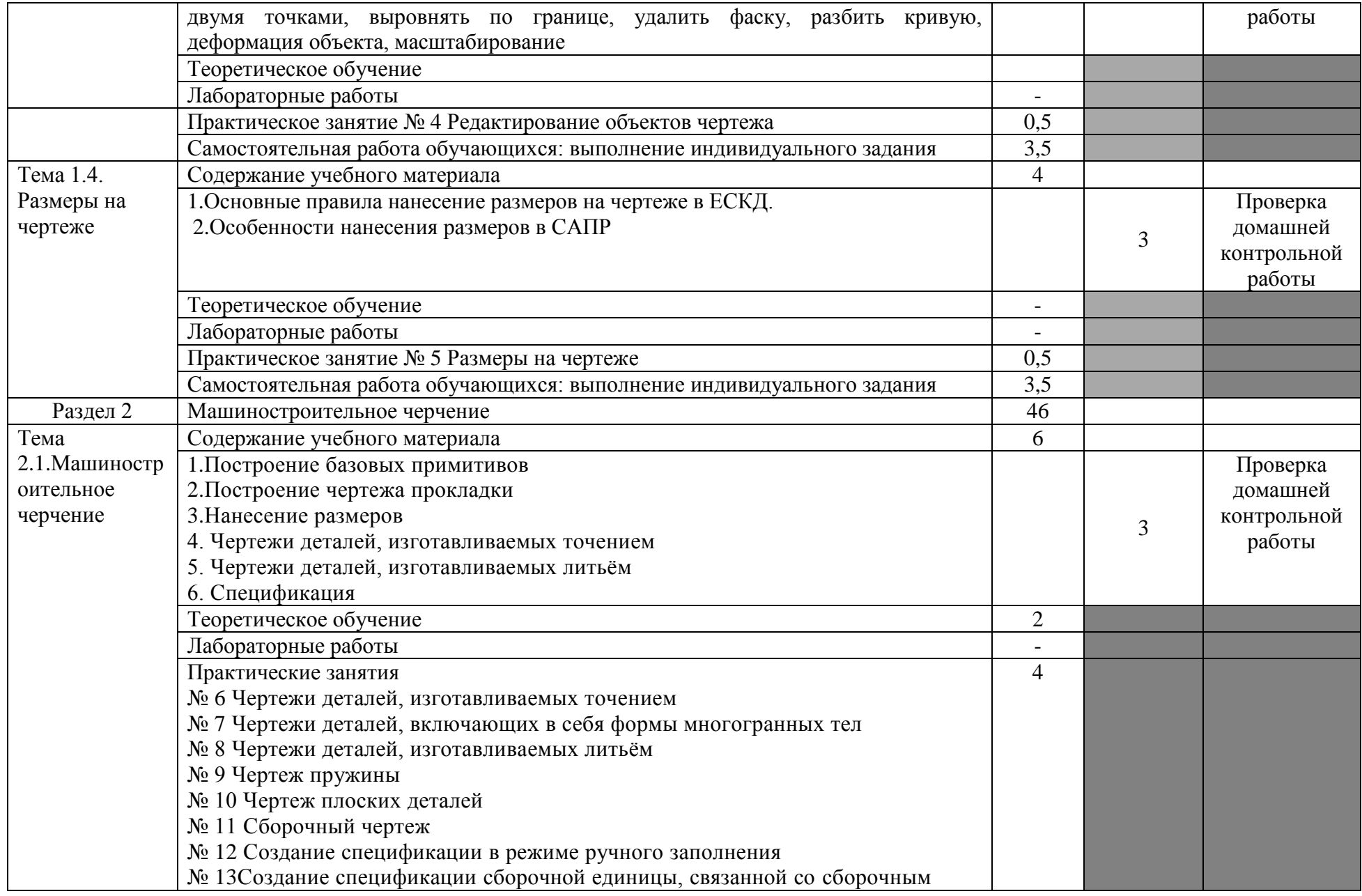

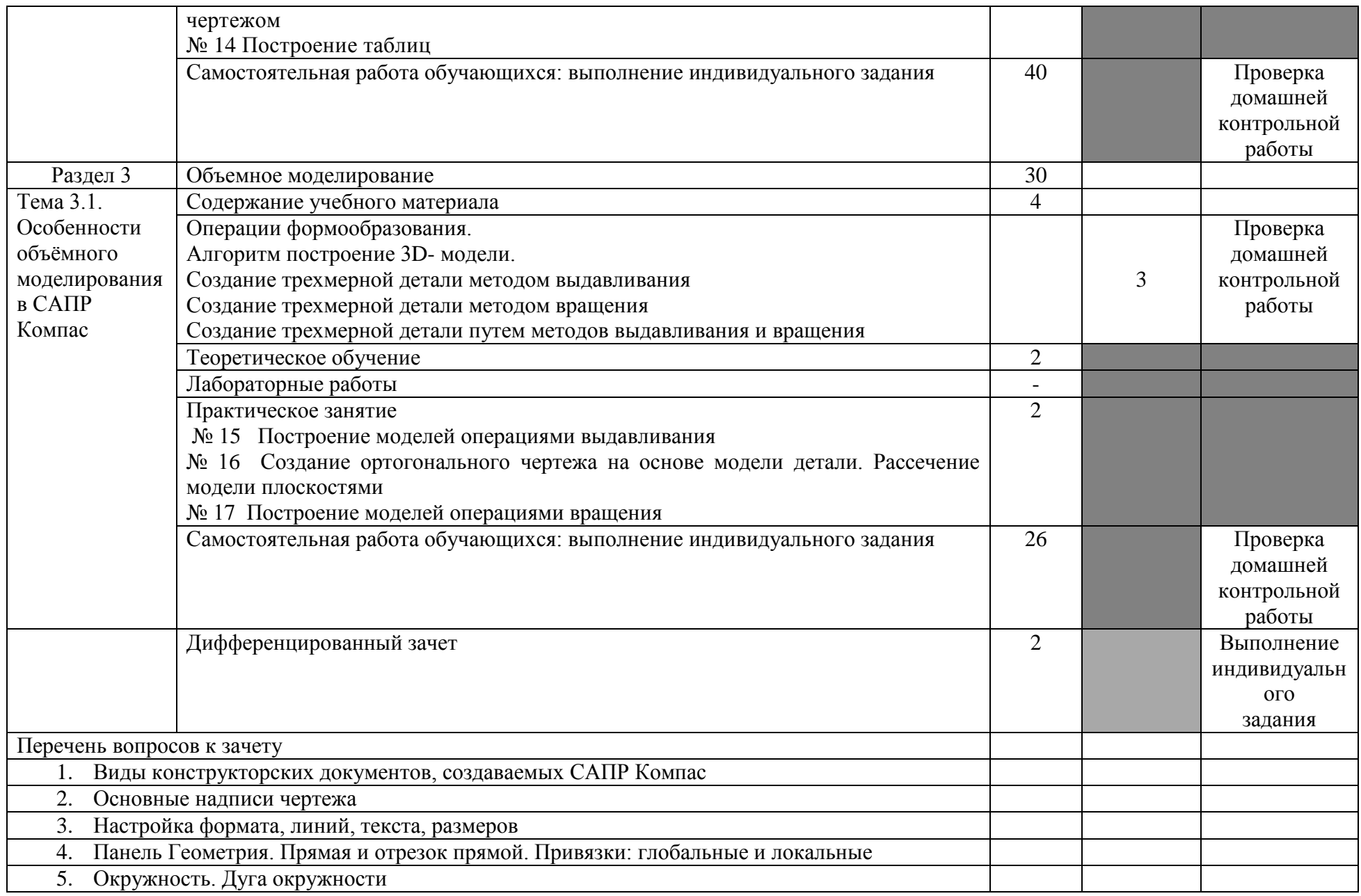

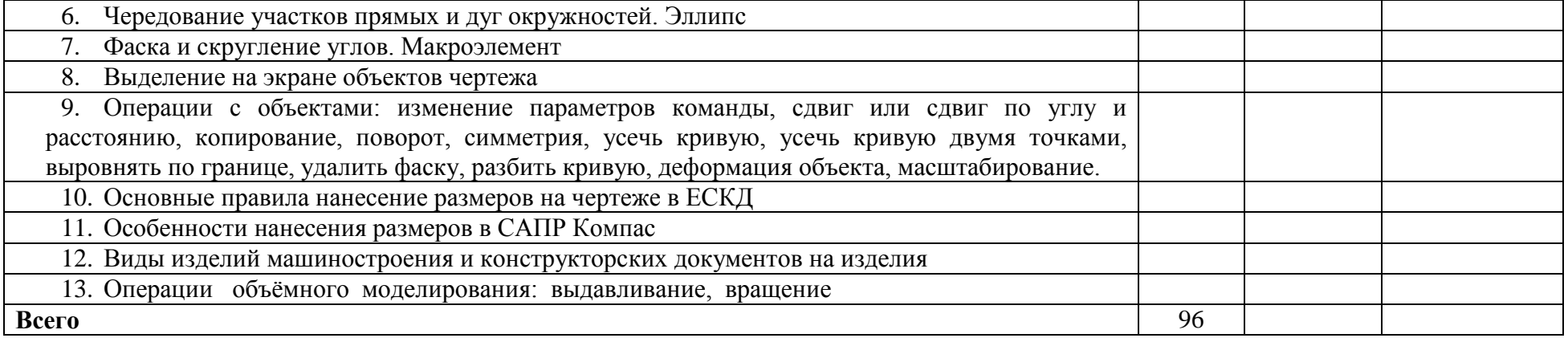

#### **3. УСЛОВИЯ РЕАЛИЗАЦИИ УД**

*3.1 Требования к материально-техническому обеспечению*

Реализация УД Компьютерная графика требует наличия учебного кабинета Инженерная графика, мастерских не требуется, лабораторий не требуется.

Аудитория № 36 Аудитория для проведения лекционных, семинарских и практических занятий, текущего контроля и промежуточной аттестации, групповых и индивидуальных консультаций.

Аудитория укомплектована ученической мебелью в комплекте:

Доска стационарная – 1шт.

Доска мобильная – 1шт.

Стол– 8шт.

Стул– 20шт.

Стул крутящийся – 1шт.

Стол компьютерный– 8шт.

Стол компьютерный угловой – 1шт.

Стол двухтумбовый – 1шт.

Тумба выкатная – 1шт.

Стенды информационные – 9шт.

Технические средства обучения:

Компьютерная техника и Wi-Fi с доступом к сети «Интернет», ЭИОС, ЭБС.

Оборудование:

Компьютеры – 14шт.

Проектор – 1шт.

Принтер – 1шт.,

Интерактивная доска – 1шт.

Для самостоятельной работы студентов: Аудитория – 24. Отдел обслуживания студентов Автомеханического техникума научной библиотеки с зоной для самостоятельной работы. Аудитория укомплектована комплектом мебели (посадочных мест - 30).

Технические средства обучения:

Компьютерная техника и Wi-Fi с доступом к сети «Интернет», ЭИОС, ЭБС.

*3.2. Учебно-методическое и информационное обеспечение* Перечень рекомендуемых учебных изданий:

• Основные источники:

1.Вечтомов, Е. М. Компьютерная геометрия: геометрические основы компьютерной графики : учебное пособие для среднего профессионального образования / Е. М. Вечтомов, Е. Н. Лубягина. — 2-е изд.— Москва : Издательство Юрайт, 2020. — 157 с.— (Профессиональное образование). — ISBN 978-5-534-13415-5. — Текст : электронный // ЭБС Юрайт [сайт]. — URL: https://urait.ru/bcode/459063

2. Инженерная и компьютерная графика : учебник и практикум для среднего профессионального образования / Р. Р. Анамова [и др.] ; под общей редакцией Р. Р. Анамовой, С. А. Леоновой, Н. В. Пшеничновой. — Москва : Издательство Юрайт, 2019. — 246 с.— (Профессиональное образование). — ISBN 978-5-534-02971-0. — Текст : электронный // ЭБС Юрайт [сайт]. — URL: https://urait.ru/bcode/437053

• Дополнительные источники:

1.Большаков, В. П. Инженерная и компьютерная графика. Изделия с резьбовыми соединениями : учебное пособие для среднего профессионального образования /

В. П. Большаков, А. В. Чагина. - 2-е изд., испр. и доп. - Москва: Издательство Юрайт, 2020. - 156 с. - (Профессиональное образование). - ISBN 978-5-534-07977-7. - Текст: электронный // ЭБС Юрайт [сайт]. - URL: https://urait.ru/bcode/455819

2. Боресков, А. В. Компьютерная графика: учебник и практикум для среднего профессионального образования / А. В. Боресков, Е. В. Шикин. - Москва: Издательство Юрайт, 2020. - 219 с. - (Профессиональное образование). - ISBN 978-5-534-11630-4. — Текст: электронный // ЭБС Юрайт [сайт]. - URL: https://urait.ru/bcode/457139

• Периодические издания:

1. Вестник Московского государственного технического университета им. Н. Э. Баумана. Серия "Машиностроение" [Электронный ресурс]. - М., 2015 - 2019. - ISSN 0236-3941. -Режим доступа: https://dlib.eastview.com/browse/publication/63631

2. Автоматизация и измерения в машино- приборостроении [Электронный ресурс] / учредитель Севастопольский государственный университет. - Севастополь, 2020. - Издается с 2018г. - Выходит 4 раза в год. - Открытый доступ ELIBRARY. - Режим доступа: https://www.elibrary.ru/title\_about\_new.asp?id=68642

3. Автоматизированное проектирование в машиностроении [Электронный ресурс]: науч. журнал / Научно-издательский центр «МашиноСтроение». - Новокузнецк, 2013 - 2020. -Выходит 2 раз в год. - Основан в 2013 г. - Открытый доступ ELIBRARY. - Режим доступа: https://elibrary.ru/contents.asp?titleid=40372

Учебно-методические:

1. Дибдина Галина Александровна. Инженерная графика. Графические работы: учеб.метод. пособие / Дибдина Галина Александровна; УлГУ, Автомех. техникум. - Ульяновск : УлГУ, 2015. - 108 с. - Библиогр.: с. 107. - б/п. http://lib.ulsu.ru/ProtectedView/Book/ViewBook/1026

2. Майорова Н. В. Методические рекомендации по организации самостоятельной работы обучающихся по дисциплине «Компьютерная графика» для обучающихся специальности 15.02.08 Технология машиностроения / Н. В. Майорова; УлГУ, Автомех. техникум. -Ульяновск: УлГУ, 2020. Текст: электронный. - Режим доступа: http://lib.ulsu.ru/ProtectedView/Book/ViewBook/4213

Согласовано:

11. Subunorencepts Heracle 1.A. Auf 25.05.2020

• Информационные справочные системы современных информационнокоммуникационных технологий:

1. Электронно-библиотечные системы:

1.1. IPRbooks : электронно-библиотечная система : сайт / группа компаний Ай Пи Ар Медиа. - Саратов, [2020]. – URL: [http://www.iprbookshop.ru.](http://www.iprbookshop.ru/) – Режим доступа: для зарегистрир. пользователей. - Текст : электронный.

1.2. ЮРАЙТ : электронно-библиотечная система : сайт / ООО Электронное издательство ЮРАЙТ. – Москва, [2020]. - URL: [https://www.biblio-online.ru.](https://www.biblio-online.ru/) – Режим доступа: для зарегистрир. пользователей. - Текст : электронный.

1.3. Консультант студента : электронно-библиотечная система : сайт / ООО Политехресурс. – Москва, [2020]. – URL: http://www.studentlibrary.ru/catalogue/switch\_kit/x2019-128.html. – Режим доступа: для зарегистрир. пользователей. – Текст : электронный.

1.4. Лань : электронно-библиотечная система : сайт / ООО ЭБС Лань. – Санкт-Петербург, [2020]. – URL: [https://e.lanbook.com.](https://e.lanbook.com/) – Режим доступа: для зарегистрир. пользователей. – Текст : электронный.

1.5. **Znanium.com :** электронно-библиотечная система : сайт / ООО Знаниум. - Москва, [2020]. - URL: http://znanium.com. – Режим доступа : для зарегистрир. пользователей. - Текст : электронный.

1.6. Clinical Collection : коллекция для медицинских университетов, клиник, медицинских библиотек // EBSCOhost : [портал]. – URL: http://web.a.ebscohost.com/ehost/search/advanced?vid=1&sid=e3ddfb99-a1a7-46dd-a6eb-2185f3e0876a%40sessionmgr4008. – Режим доступа : для авториз. пользователей. – Текст : электронный.

**2. КонсультантПлюс** [Электронный ресурс]: справочная правовая система. /ООО «Консультант Плюс» - Электрон. дан. - Москва : КонсультантПлюс, [2020].

**3. Базы данных периодических изданий:**

3.1. База данных периодических изданий : электронные журналы / ООО ИВИС. - Москва, [2020]. – URL: [https://dlib.eastview.com/browse/udb/12.](https://dlib.eastview.com/browse/udb/12) – Режим доступа : для авториз. пользователей. – Текст : электронный.

3.2. eLIBRARY.RU: научная электронная библиотека : сайт / ООО Научная Электронная Библиотека. – Москва, [2020]. – URL: [http://elibrary.ru.](http://elibrary.ru/) – Режим доступа : для авториз. пользователей. – Текст : электронный

3.3. «Grebennikon» : электронная библиотека / ИД Гребенников. – Москва, [2020]. – URL: [https://id2.action-media.ru/Personal/Products.](https://id2.action-media.ru/Personal/Products) – Режим доступа : для авториз. пользователей. – Текст : электронный.

**4. Национальная электронная библиотека** : электронная библиотека : федеральная государственная информационная система : сайт / Министерство культуры РФ ; РГБ. – Москва, [2020]. – URL: [https://нэб.рф](https://%D0%BD%D1%8D%D0%B1.%D1%80%D1%84/). – Режим доступа : для пользователей научной библиотеки. – Текст : электронный.

**5. SMART [Imagebase](https://ebsco.smartimagebase.com/?TOKEN=EBSCO-1a2ff8c55aa76d8229047223a7d6dc9c&custid=s6895741)** // EBSCOhost : [портал]. – URL: https://ebsco.smartimagebase.com/?TOKEN=EBSCO-

1a2ff8c55aa76d8229047223a7d6dc9c&custid=s6895741. – Режим доступа : для авториз. пользователей. – Изображение : электронные.

**6. Федеральные информационно-образовательные порталы:**

6.1. [Единое окно доступа к образовательным ресурсам](http://window.edu.ru/) : федеральный портал / учредитель ФГАОУ ДПО ЦРГОП и ИТ. – URL: [http://window.edu.ru/.](http://window.edu.ru/) – Текст : электронный.

6.2. [Российское образование](http://www.edu.ru/index.php) : федеральный портал / учредитель ФГАОУ ДПО ЦРГОП и ИТ. – URL: [http://www.edu.ru.](http://www.edu.ru/) – Текст : электронный.

**7. Образовательные ресурсы УлГУ:**

7.1. Электронная библиотека УлГУ : модуль АБИС Мега-ПРО / ООО «Дата Экспресс». – URL: [http://lib.ulsu.ru/MegaPro/Web.](http://lib.ulsu.ru/MegaPro/Web) – Режим доступа : для пользователей научной библиотеки. – Текст : электронный.

7.2. Образовательный портал УлГУ. – URL: [http://edu.ulsu.ru.](http://edu.ulsu.ru/) – Режим доступа : для зарегистр. пользователей. – Текст : электронный.

- Программное обеспечение (минимально необходимый набор)
	- 1. Операционная система Windows
	- 2. Пакет офисных программ Microsoft Office
	- 3. КОМПАС-3D v17

Согласовано: Sammar GUTT I Knowledge ABI 120.05.2020

#### *3.3. Специальные условия для обучающихся с ОВЗ*

В случае необходимости, обучающимся из числа лиц с ограниченными возможностями здоровья (по заявлению обучающегося) могут предлагаться одни из следующих вариантов восприятия информации с учетом их индивидуальных психофизических особенностей:

− для лиц с нарушениями зрения: в печатной форме увеличенным шрифтом; в форме электронного документа; в форме аудиофайла (перевод учебных материалов в аудиоформат); в печатной форме на языке Брайля; индивидуальные консультации с привлечением тифлосурдопереводчика; индивидуальные задания и консультации.

− для лиц с нарушениями слуха: в печатной форме; в форме электронного документа; видеоматериалы с субтитрами; индивидуальные консультации с привлечением сурдопереводчика; индивидуальные задания и консультации.

− для лиц с нарушениями опорно-двигательного аппарата: в печатной форме; в форме электронного документа; в форме аудиофайла; индивидуальные задания и консультации.

В случае необходимости использования в учебном процессе частично/исключительно дистанционных образовательных технологий, организация работы ППС с обучающимися с ОВЗ и инвалидами предусматривается в электронной информационно-образовательной среде с учётом их индивидуальных психофизических особенностей

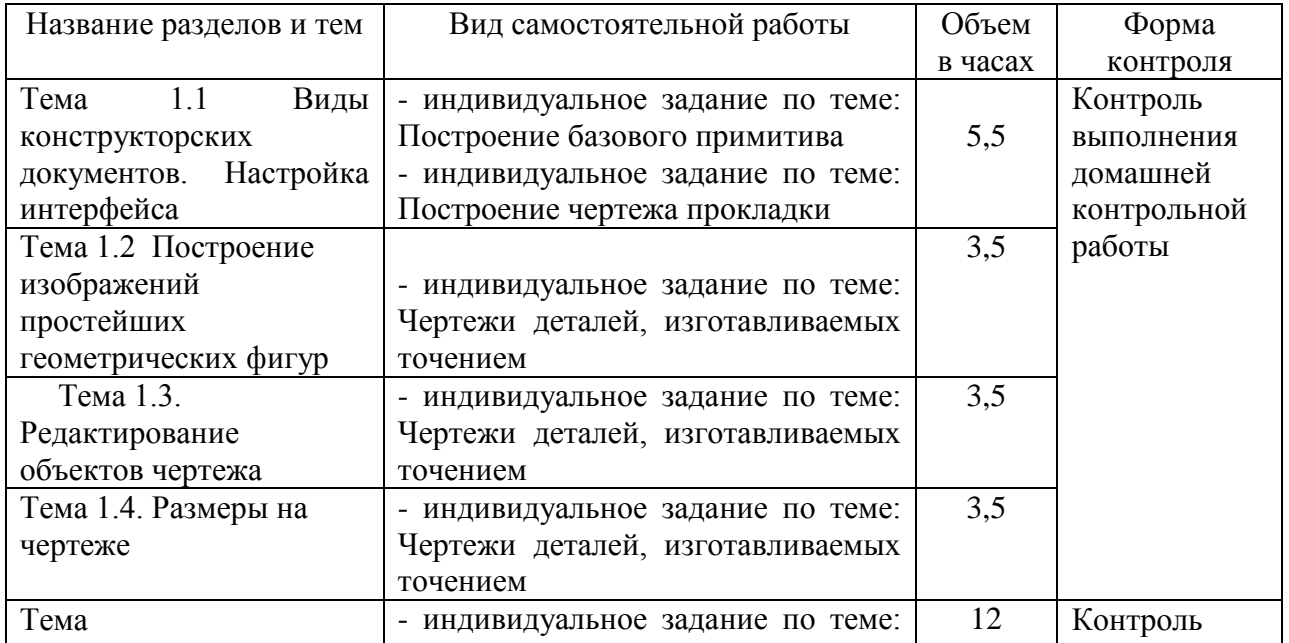

### **4. САМОСТОЯТЕЛЬНАЯ РАБОТА ОБУЧАЮЩИХСЯ**

Форма обучения: заочная

![](_page_11_Picture_128.jpeg)

# **5. КОНТРОЛЬ И ОЦЕНКА РЕЗУЛЬТАТОВ ОСВОЕНИЯ УД**

Контроль и оценка результатов освоения УД осуществляется преподавателем в процессе проведения практических занятий и лабораторных работ, тестирования, а также выполнения обучающимися индивидуальных заданий, исследований.

![](_page_12_Picture_556.jpeg)

![](_page_13_Picture_23.jpeg)

Разработчик

 $\mathscr{A}$ WILLC'S

преподаватель

Н.В. Майорова

# **ЛИСТ ИЗМЕНЕНИЙ**

# **к рабочей программе «Компьютерная графика» специальности**

15.02.08 Технология машиностроения

![](_page_14_Picture_78.jpeg)

- •Информационные справочные системы современных информационнокоммуникационных технологий:
- 1. Электронно-библиотечные системы:

1.1. IPRbooks: электронно-библиотечная система : сайт / группа компанийАй Пи Ар Медиа. - Саратов, [2021]. –URL[:http://www.iprbookshop.ru.](http://www.iprbookshop.ru/) – Режим доступа: для зарегистрир. пользователей. - Текст : электронный.

1.2. ЮРАЙТ :электронно-библиотечная система : сайт / ООО Электронное издательствоЮРАЙТ. – Москва, [2021]. - URL: https://urait.ru. – Режим доступа: для зарегистрир. пользователей. - Текст : электронный.

1.3. Консультант студента:электронно-библиотечная система : сайт / ООО Политехресурс. – Москва, [2021]. –URL[:https://www.studentlibrary.ru/cgi-bin/mb4x.](https://www.studentlibrary.ru/cgi-bin/mb4x) – Режим доступа: для зарегистрир. пользователей. – Текст : электронный.

1.4. Консультант врача : электронно-библиотечная система : сайт / ООО Высшая школа организации и управления здравоохранением-Комплексный медицинский консалтинг. – Москва,  $[2021]$ . – URL: [https://www.rosmedlib.ru.](https://www.rosmedlib.ru/) – Режим доступа: для зарегистрир. пользователей. – Текст : электронный.

1.5. Большая медицинская библиотека : электронно-библиотечная система : сайт / ООО Букап. – Томск, [2021]. – URL:<https://www.books-up.ru/ru/library/> . – Режим доступа: для зарегистрир. пользователей. – Текст : электронный.

1.6. Лань:электронно-библиотечная система : сайт/ ООО ЭБС Лань. –Санкт-Петербург, [2021]. –URL[:https://e.lanbook.com.](https://e.lanbook.com/) – Режим доступа: для зарегистрир. пользователей. – Текст : электронный.

1.7. Znanium.com:электронно-библиотечная система : сайт / ООО Знаниум. - Москва, [2021]. - URL: [http://znanium.com](http://znanium.com/) . - Режим доступа: для зарегистрир. пользователей. -Текст : электронный.

1.8. ClinicalCollection : коллекция для медицинских университетов, клиник, медицинских библиотек // EBSCOhost : [портал]. – URL:

[http://web.b.ebscohost.com/ehost/search/advanced?vid=1&sid=9f57a3e1-1191-414b-8763-](http://web.b.ebscohost.com/ehost/search/advanced?vid=1&sid=9f57a3e1-1191-414b-8763-e97828f9f7e1%40sessionmgr102)

 $e97828f9f7e1\%40s$ essionmgr $102.$  – Режим доступа : для авториз. пользователей. – Текст : электронный.

1.9.Русский язык как иностранный :электронно-образовательный ресурс для иностранных студентов : сайт / ООО Компания «Ай Пи Ар Медиа». – Саратов, [2021]. – URL: https://ros-edu.ru. – Режим доступа: для зарегистрир. пользователей. – Текст : электронный. 2. КонсультантПлюс [Электронный ресурс]: справочная правовая система. /ООО «Консультант Плюс» - Электрон.дан. - Москва :КонсультантПлюс, [2021].

3.Базы данных периодических изданий:

3.1. База данных периодических изданий: электронныежурналы/ ООО ИВИС. - Москва, [2021]. –URL[:https://dlib.eastview.com/browse/udb/12.](https://dlib.eastview.com/browse/udb/12) – Режим доступа: для авториз. пользователей. – Текст : электронный.

3.2. eLIBRARY.RU: научная электронная библиотека : сайт / ООО Научная Электронная Библиотека. – Москва,  $[2021]$ . – URL: [http://elibrary.ru.](http://elibrary.ru/) – Режим доступа : для авториз. пользователей. – Текст : электронный

3.3. «Grebennikon» : электроннаябиблиотека / ИД Гребенников. – Москва, [2021]. – URL: [https://id2.action-media.ru/Personal/Products.](https://id2.action-media.ru/Personal/Products) - Режим доступа : для авториз. пользователей. – Текст : электронный.

4. Национальная электронная библиотека:электронная библиотека : федеральная государственная информационная система : сайт /Министерство культуры РФ ; РГБ. – Москва, [2021]. –URL:[https://нэб.рф](https://%D0%BD%D1%8D%D0%B1.%D1%80%D1%84/). – Режим доступа: для пользователей научной библиотеки. – Текст : электронный.

5. [SMARTImagebase](https://ebsco.smartimagebase.com/?TOKEN=EBSCO-1a2ff8c55aa76d8229047223a7d6dc9c&custid=s6895741) //EBSCOhost : [портал].– URL: [https://ebsco.smartimagebase.com/?TOKEN=EBSCO-](https://ebsco.smartimagebase.com/?TOKEN=EBSCO-1a2ff8c55aa76d8229047223a7d6dc9c&custid=s6895741)

[1a2ff8c55aa76d8229047223a7d6dc9c&custid=s6895741.](https://ebsco.smartimagebase.com/?TOKEN=EBSCO-1a2ff8c55aa76d8229047223a7d6dc9c&custid=s6895741) – Режим доступа : для авториз. пользователей. – Изображение : электронные.

6. Федеральные информационно-образовательные порталы:

6.1. [Единое окно доступа к образовательным ресурсам](http://window.edu.ru/) :федеральный портал / учредитель ФГАОУ ДПО ЦРГОП и ИТ.– URL[:http://window.edu.ru/](http://window.edu.ru/) . – Текст : электронный.

6.2. [Российское образование](http://www.edu.ru/index.php) :федеральный портал / учредитель ФГАОУ ДПО ЦРГОП и ИТ. – URL: [http://www.edu.ru.](http://www.edu.ru/) – Текст : электронный.

7. Образовательные ресурсы УлГУ:

7.1. Электронная библиотека УлГУ : модуль АБИС Мега-ПРО / ООО «Дата Экспресс». – URL[:http://lib.ulsu.ru/MegaPro/Web.](http://lib.ulsu.ru/MegaPro/Web) – Режим доступа :для пользователей научной

библиотеки. – Текст : электронный.

Согласовано:

nu nar yethet I Knoreda AB 1 ff to 25.05.2021